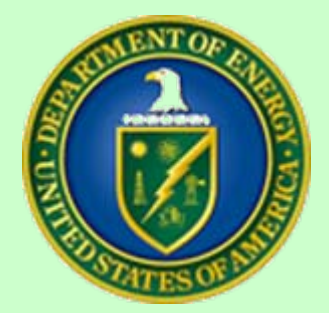

**PARS II Project Team**

# OECM PARS II OA Module High-Level Screen Designs IPT Presentation April 30, 2009

Created by: EES/Dekker PARS II Team

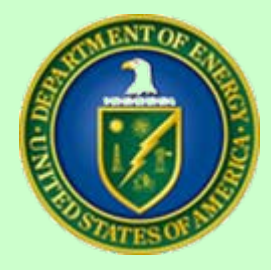

# High-Level Screen Designs

- • Initiating a Capital Program
- •Initiate/Update a Project
- • Project Contact **Assignments**
- •CD-0
- • $CD-1$
- •CD-2
- $\bullet$ CD3A
- •CD-3
- •CD-4
- •**Closeout**
- •BCP
- •Monthly Status – FPD
- •Monthly Status - Program
- •Monthly Status – OECM
- •Edit KPPs
- •**Attachments**
- •Project Overview
- • Initiating a Capital Program (EM-C Example)

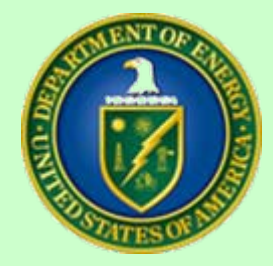

## Visual Key for High-Level Screen Designs

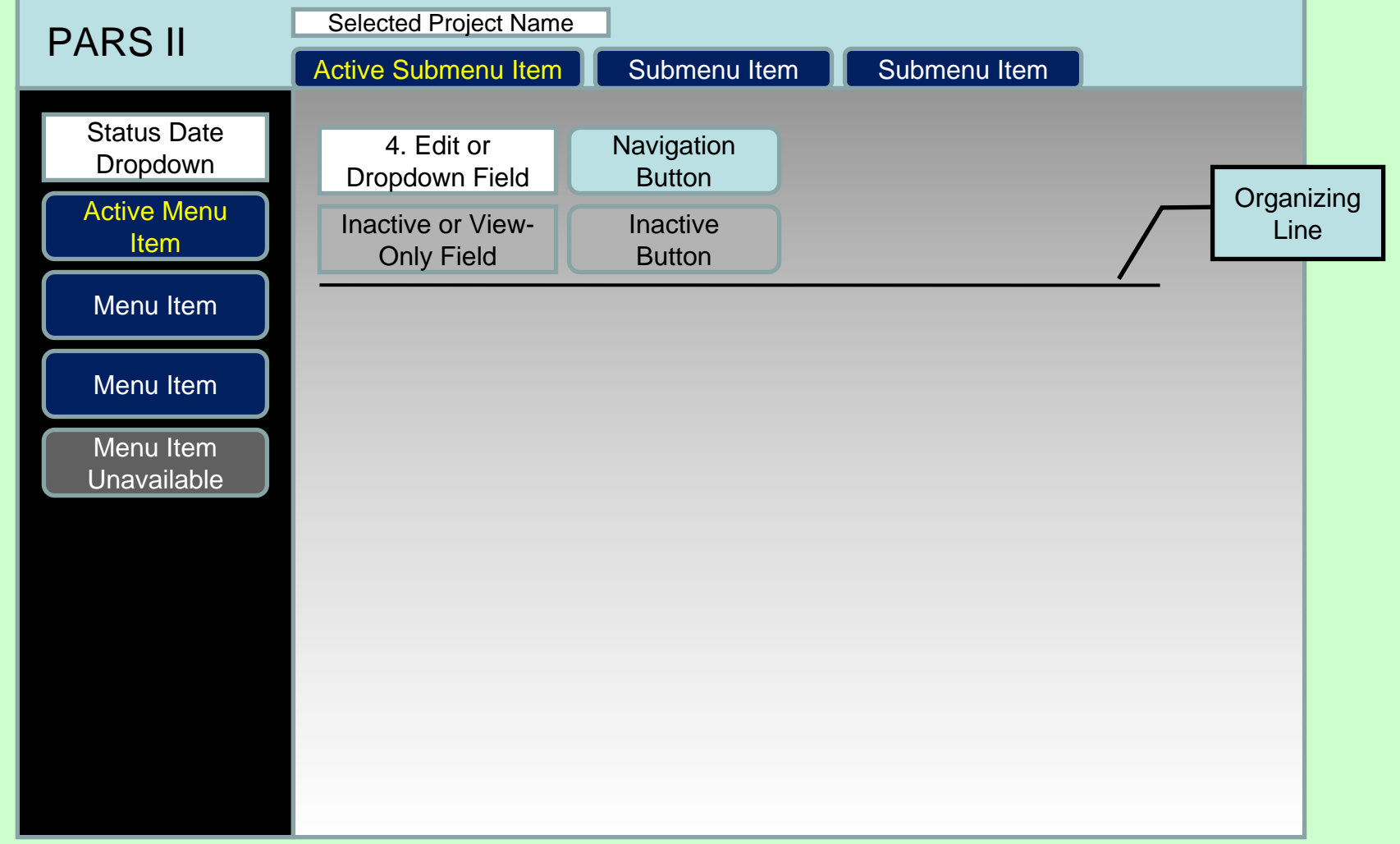

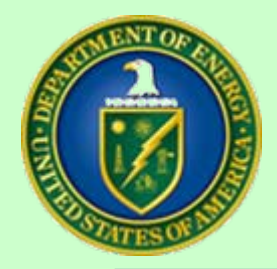

## Initiating a Capital Program

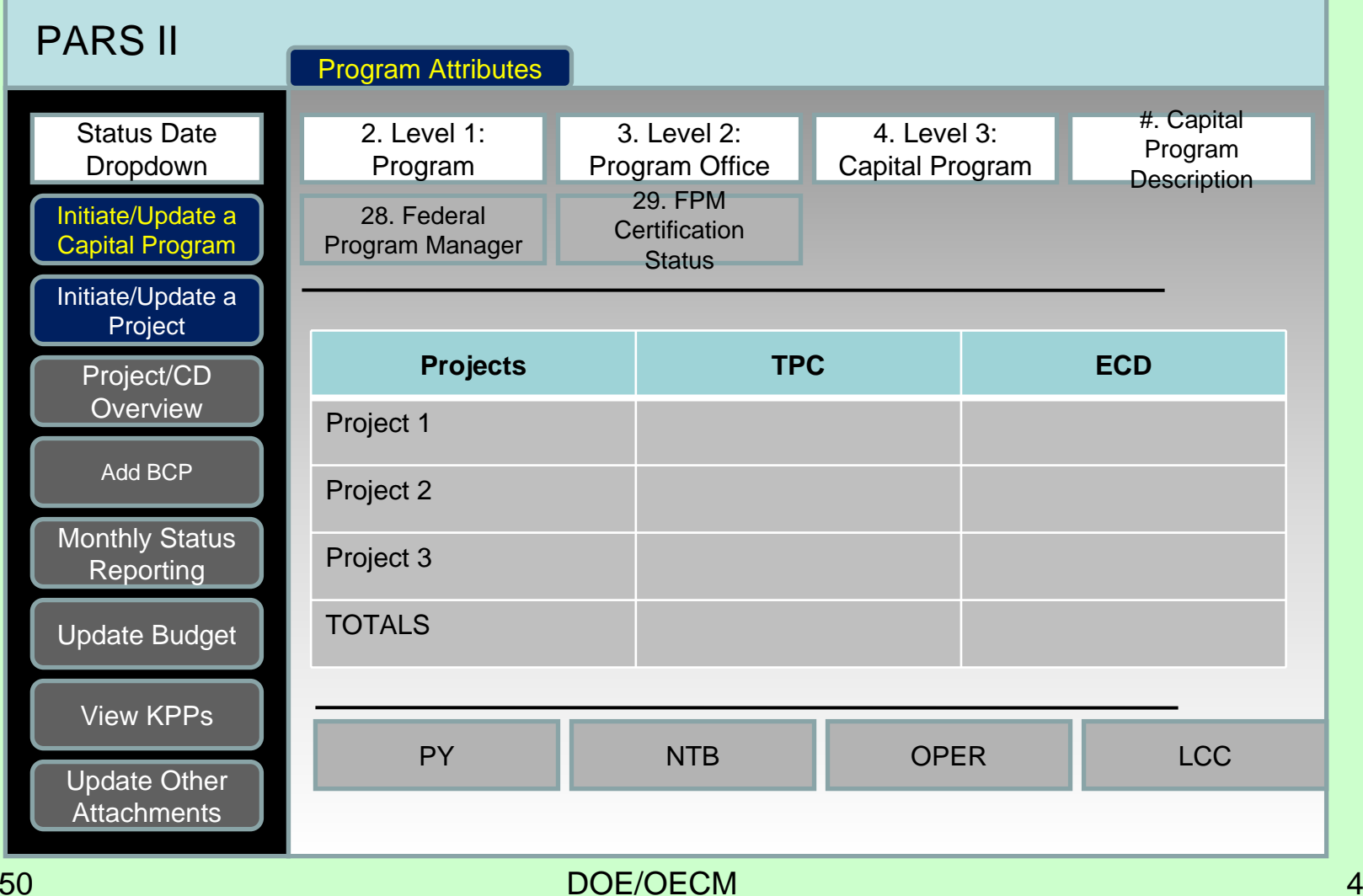

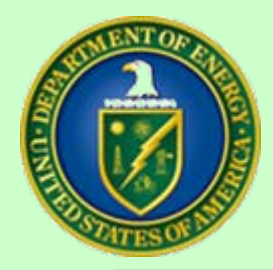

## Initiate/Update a Project

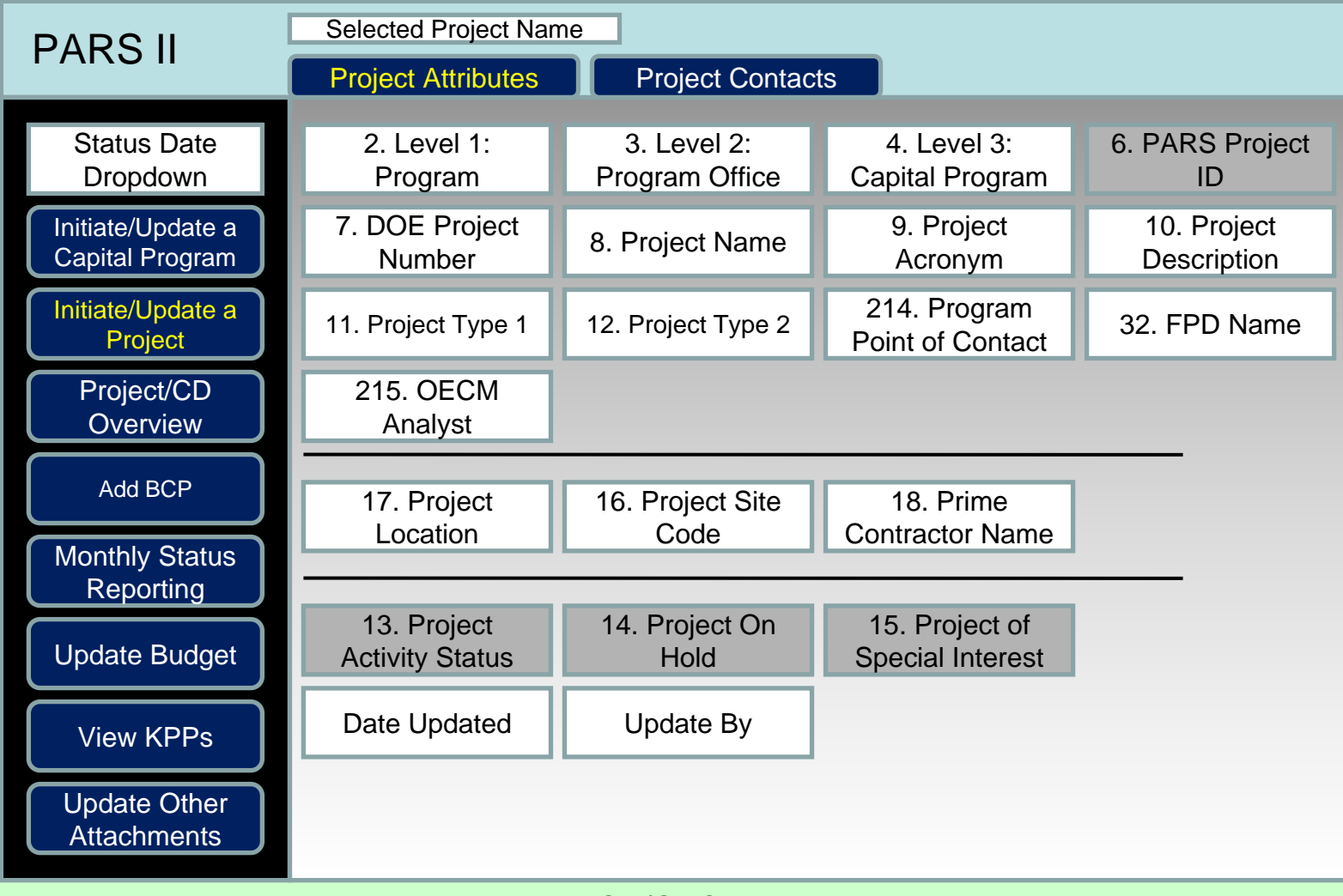

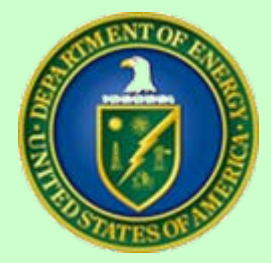

## Project Contact Assignments

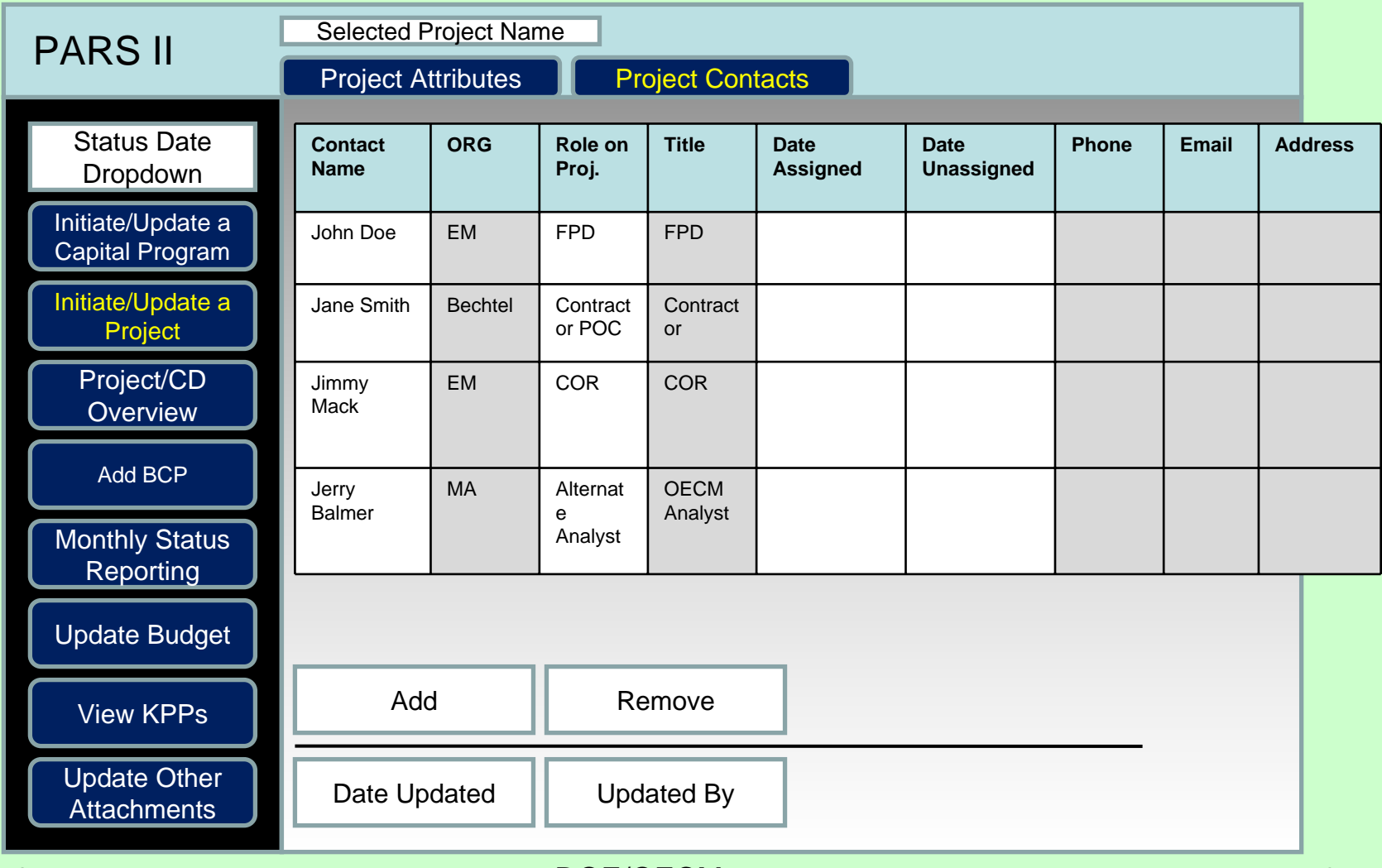

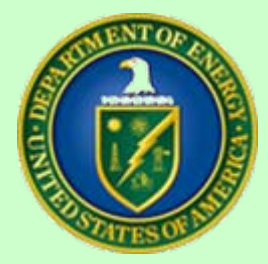

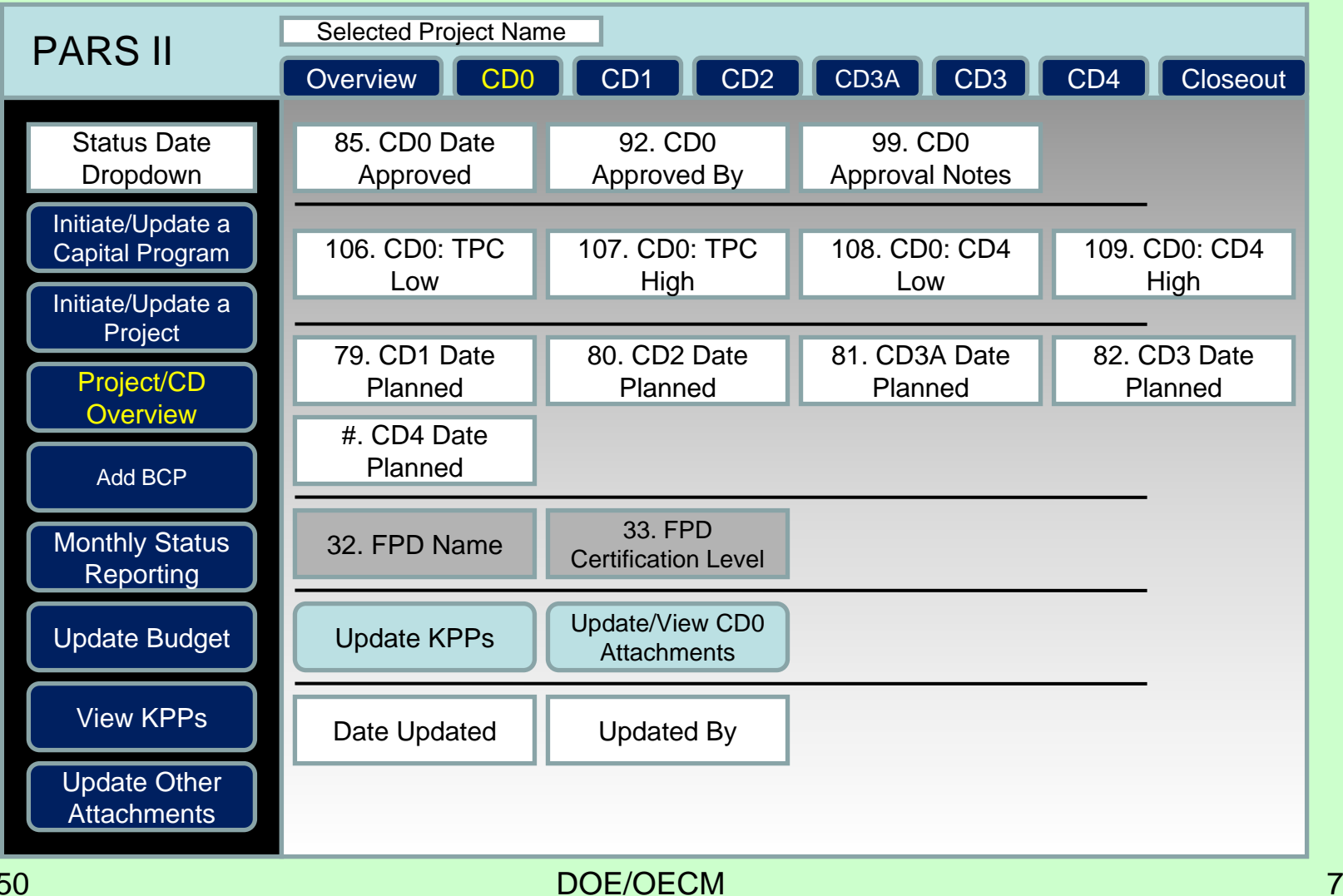

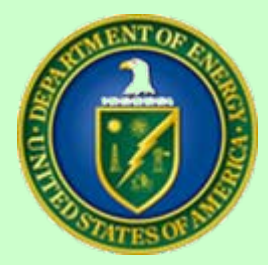

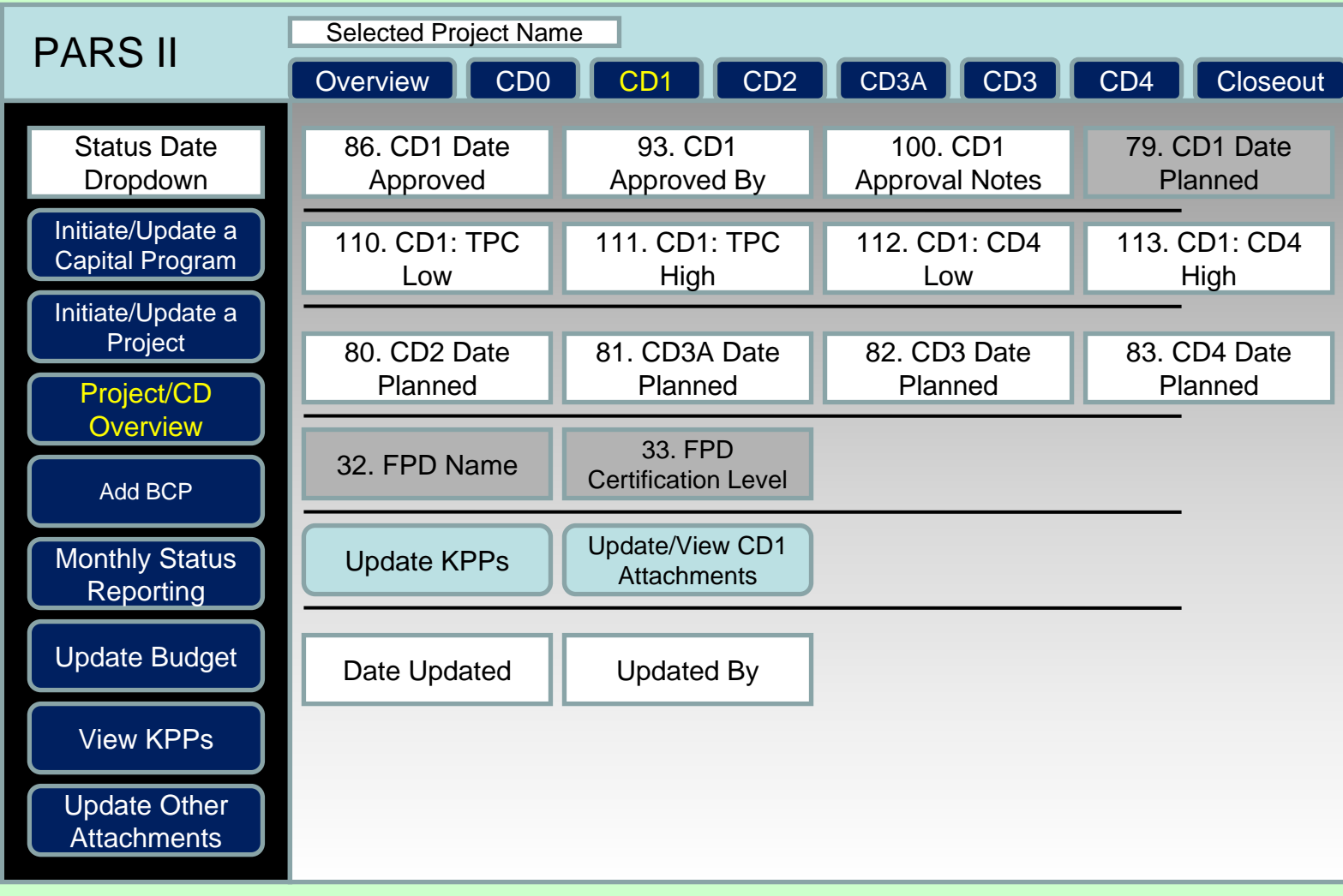

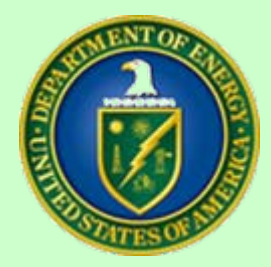

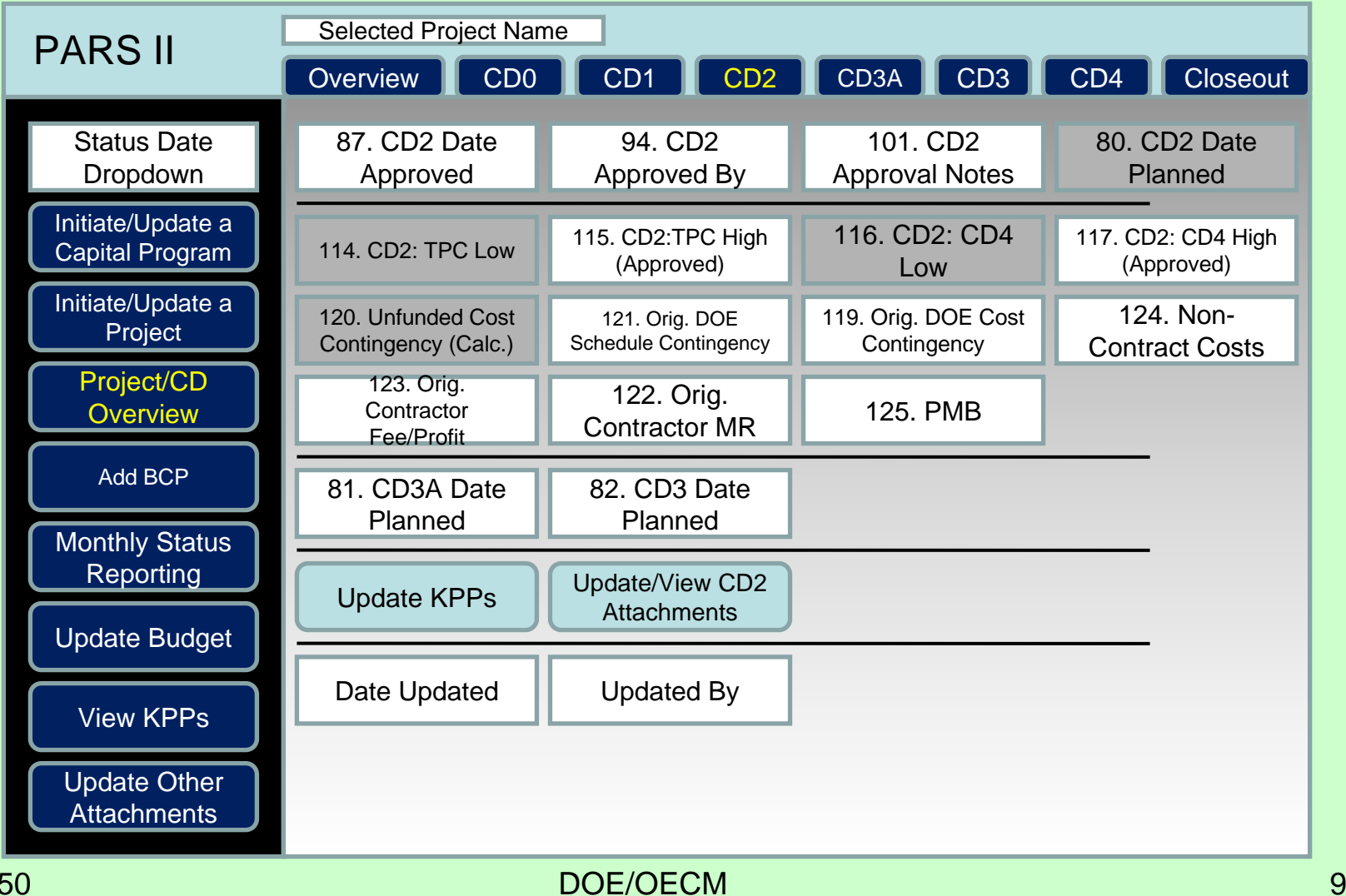

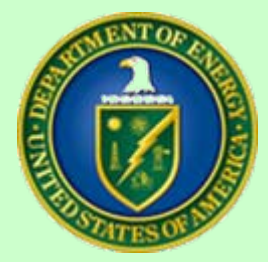

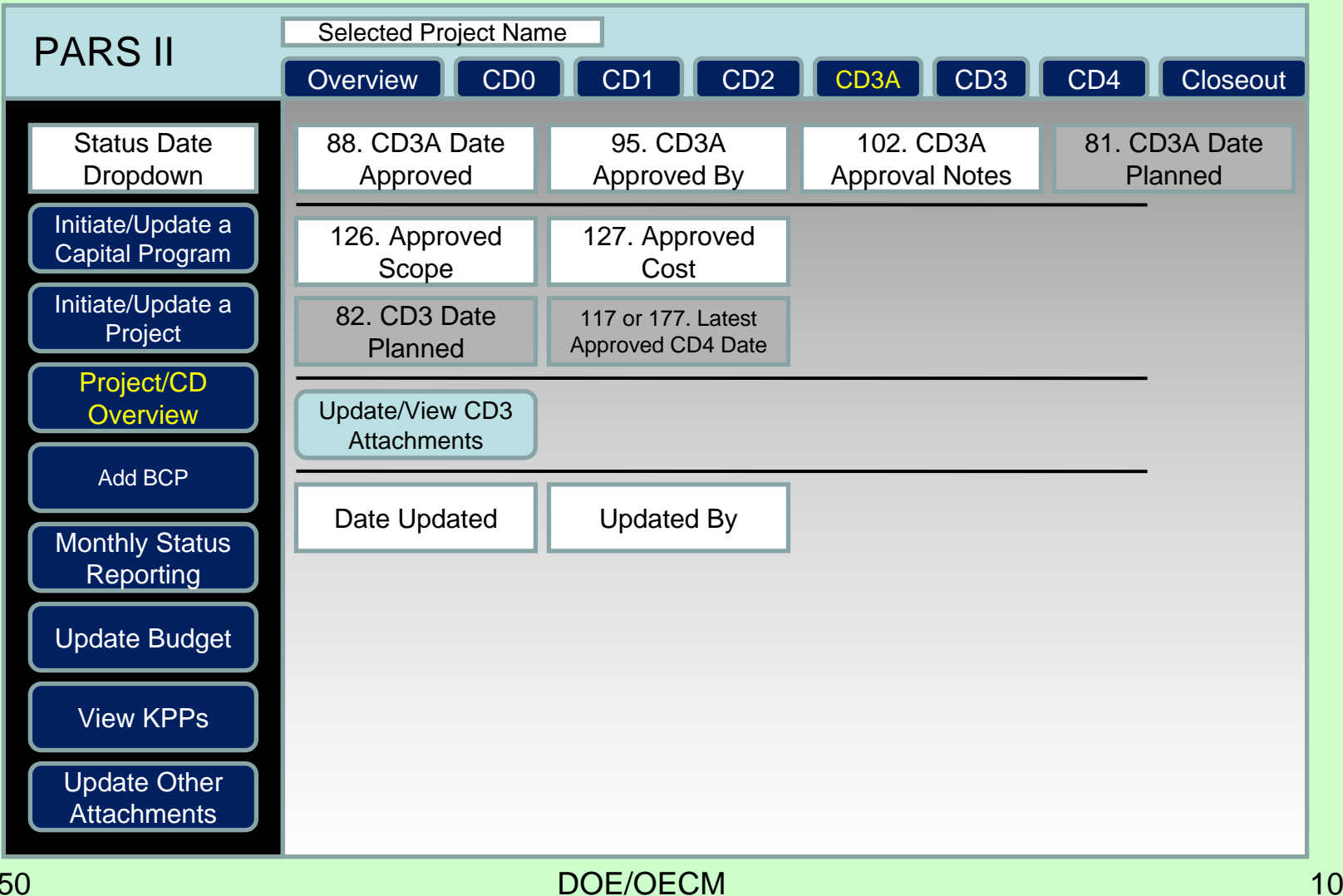

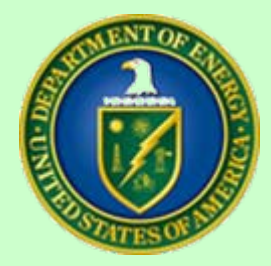

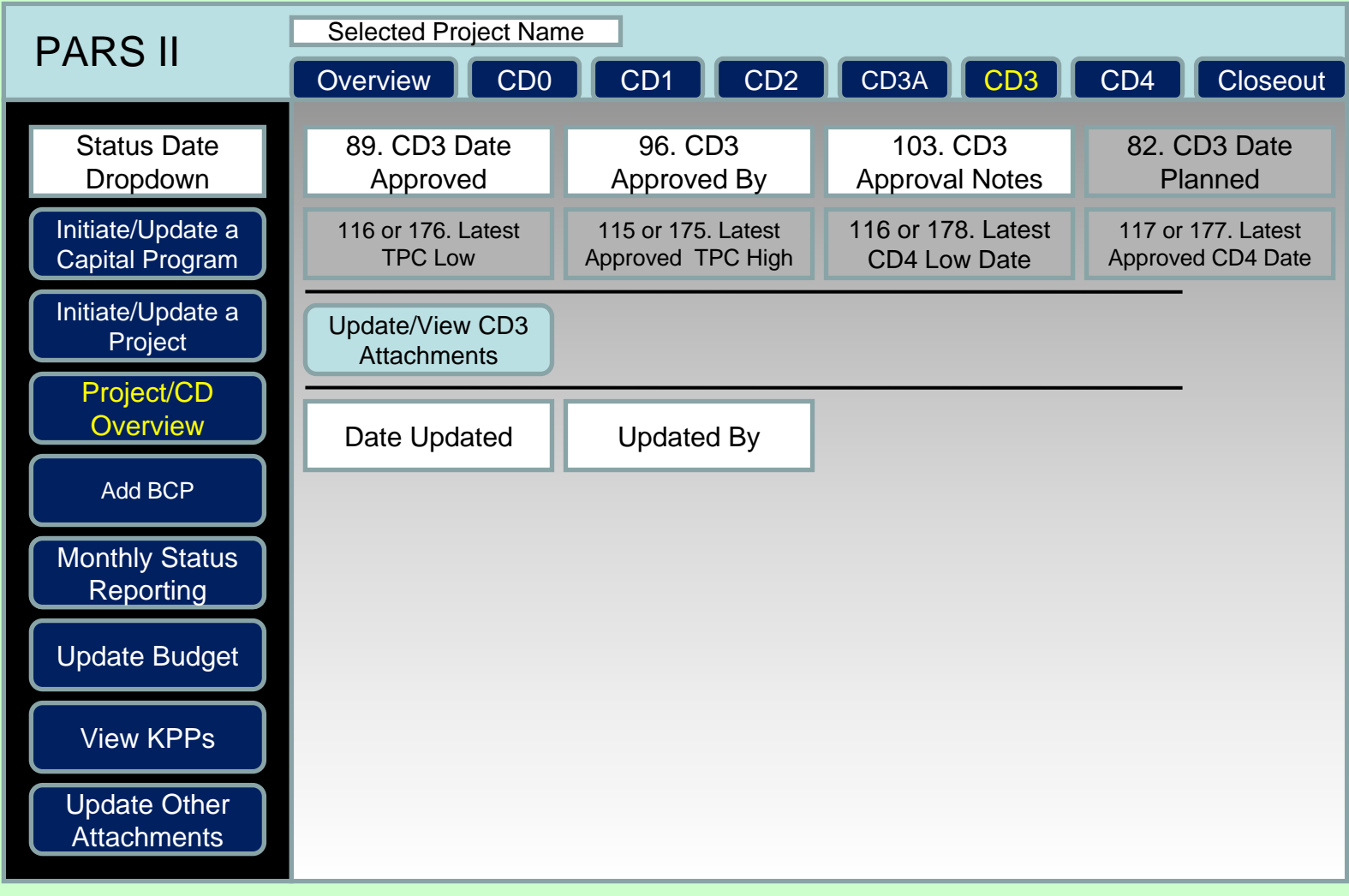

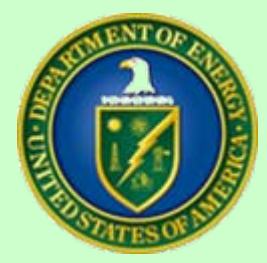

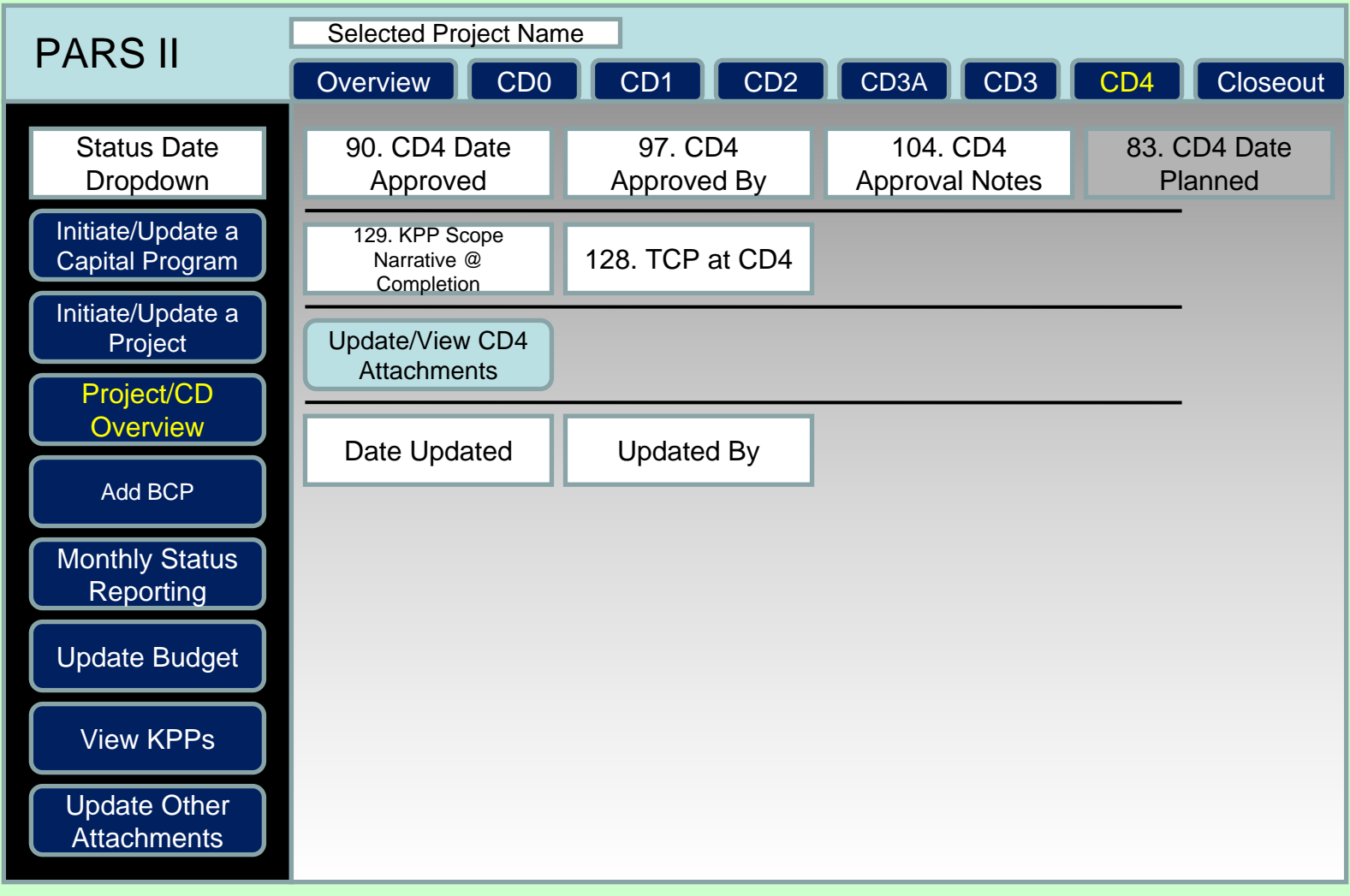

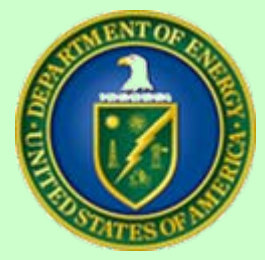

## Updating Closeout

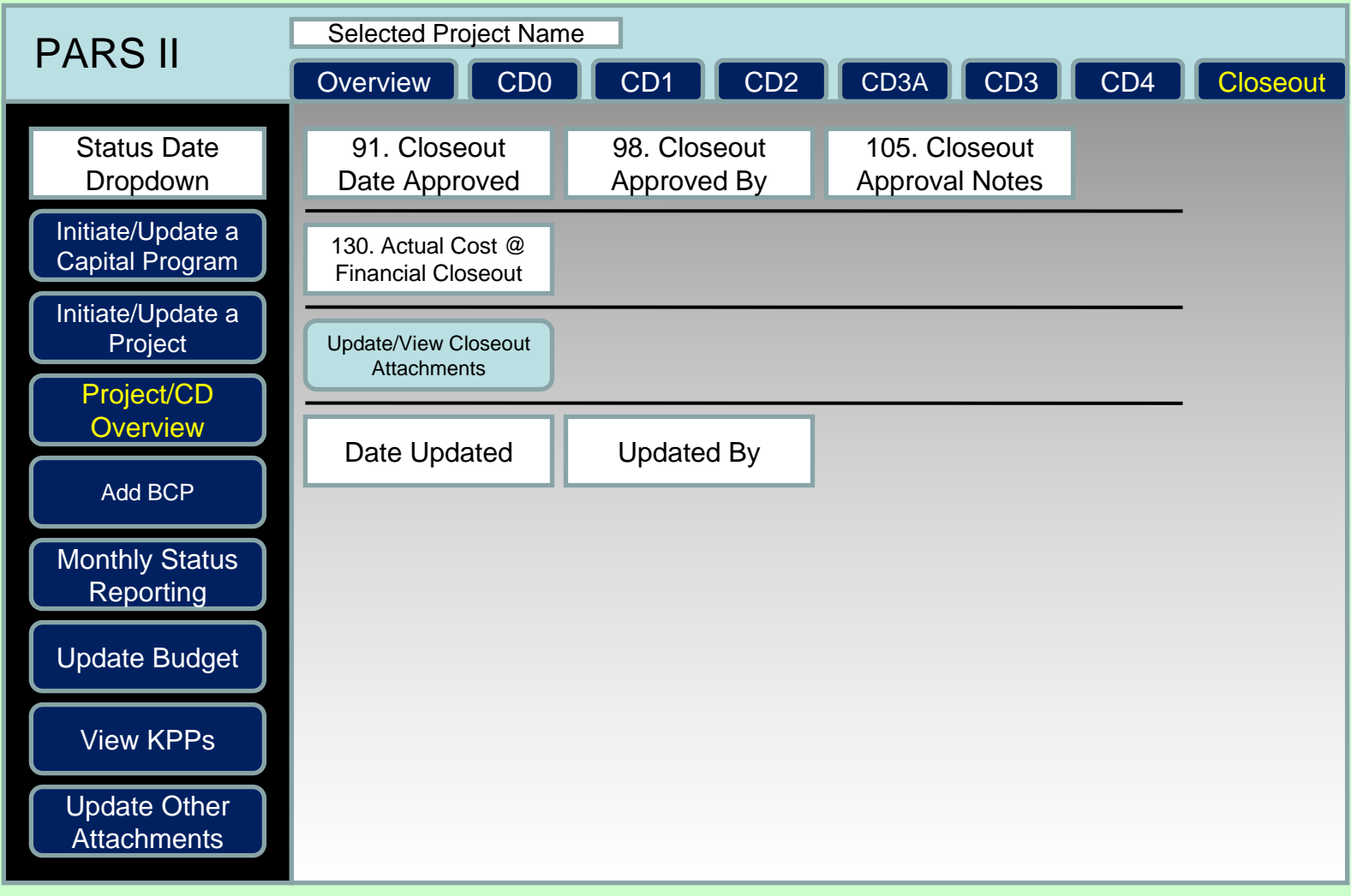

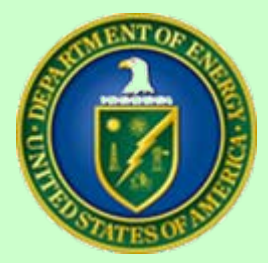

#### Add BCP

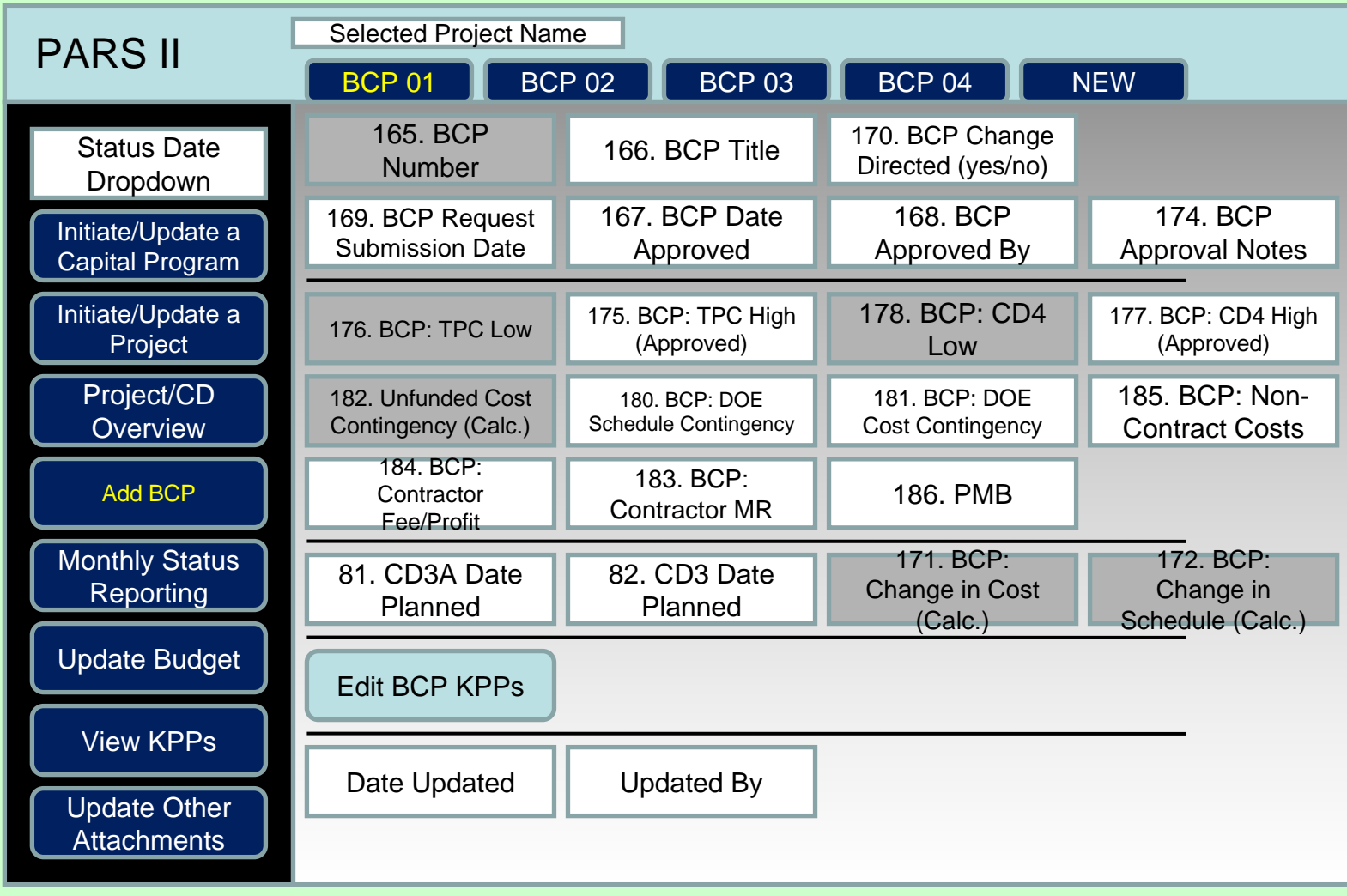

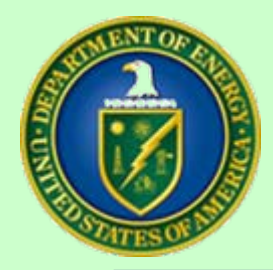

## Monthly Status - FPD

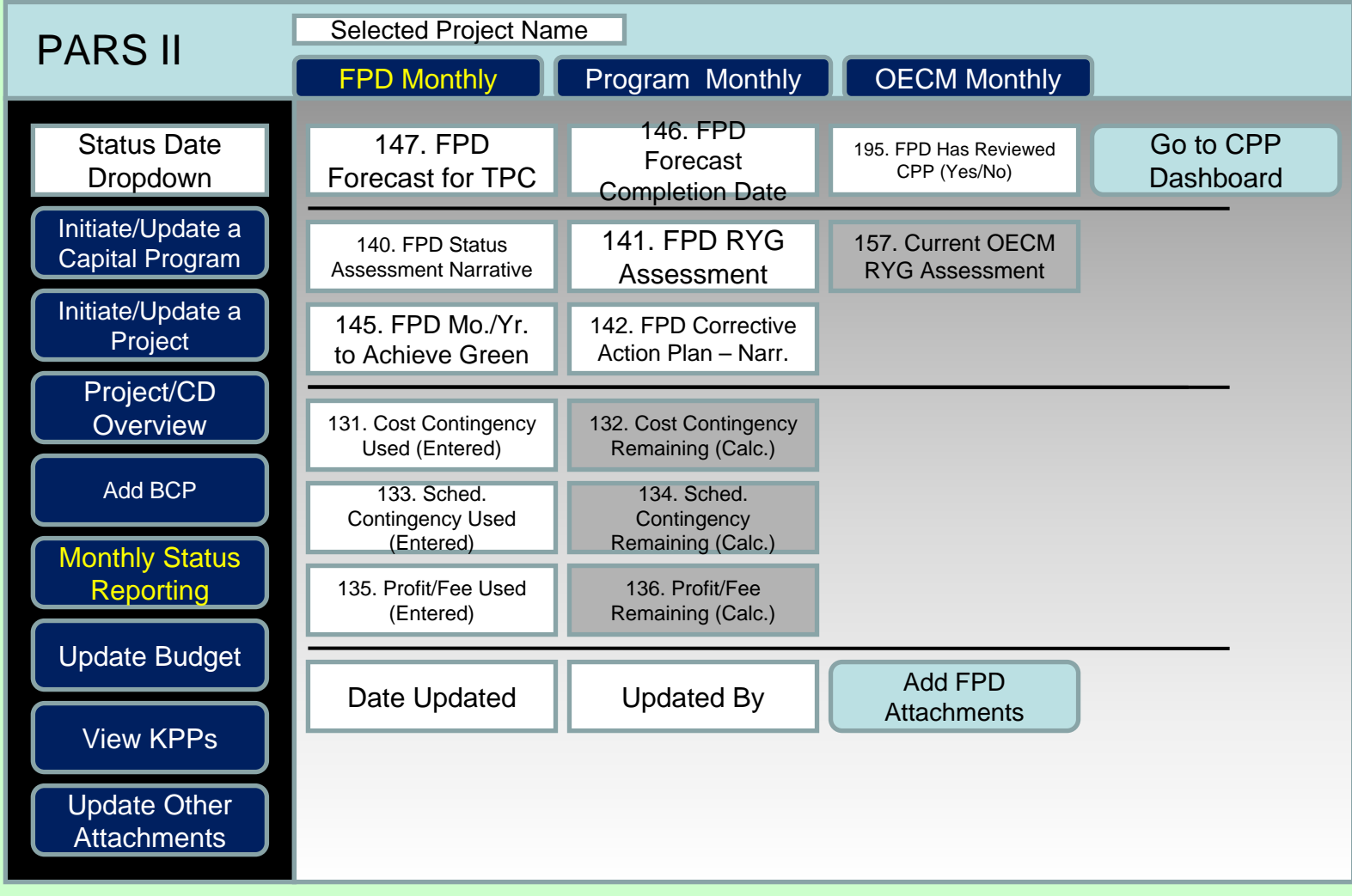

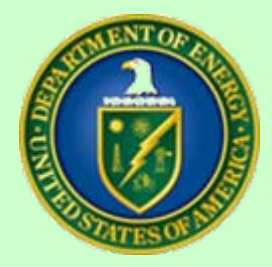

## Monthly Status - Program

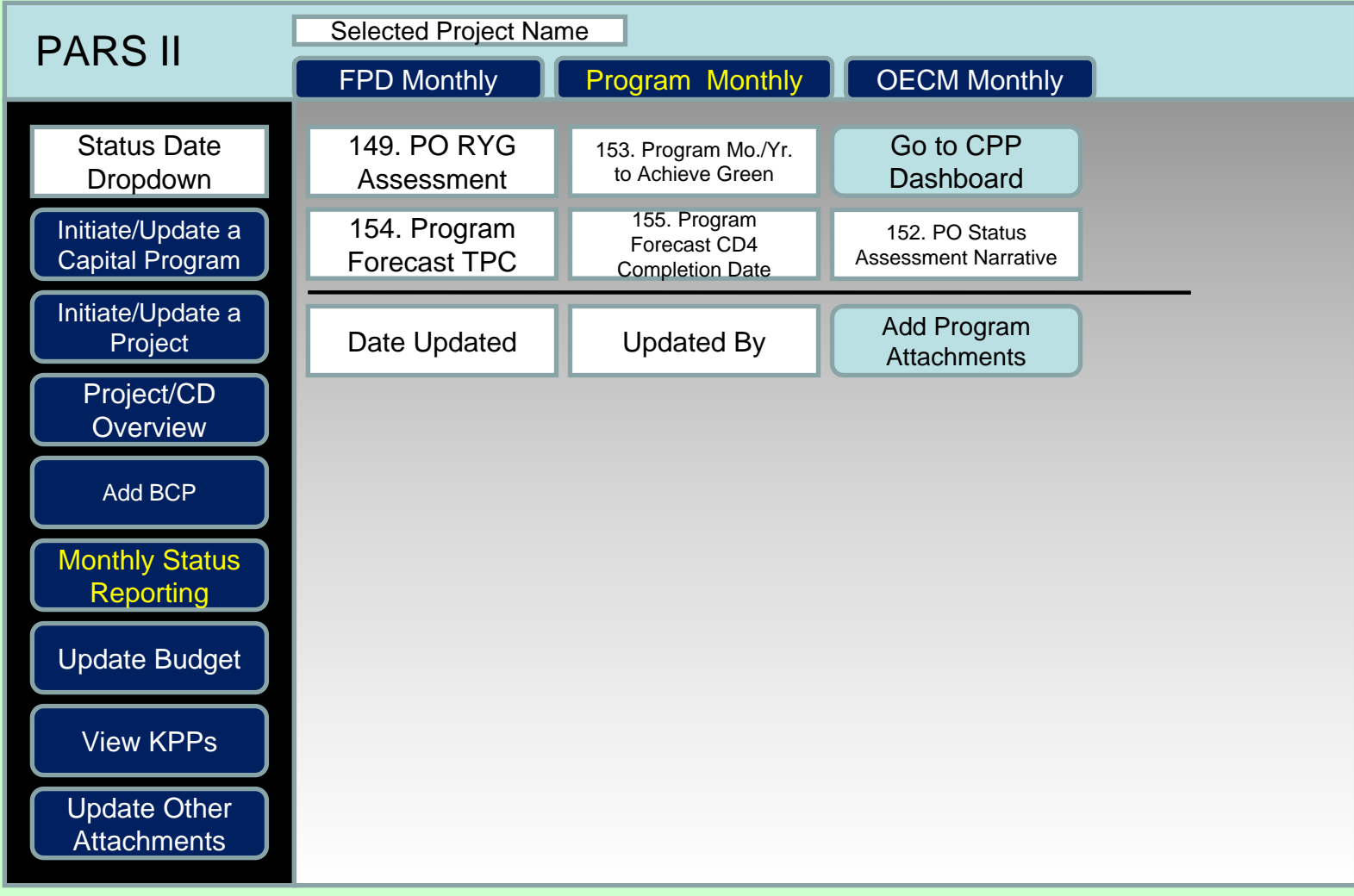

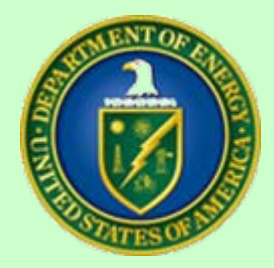

## Monthly Status - OECM

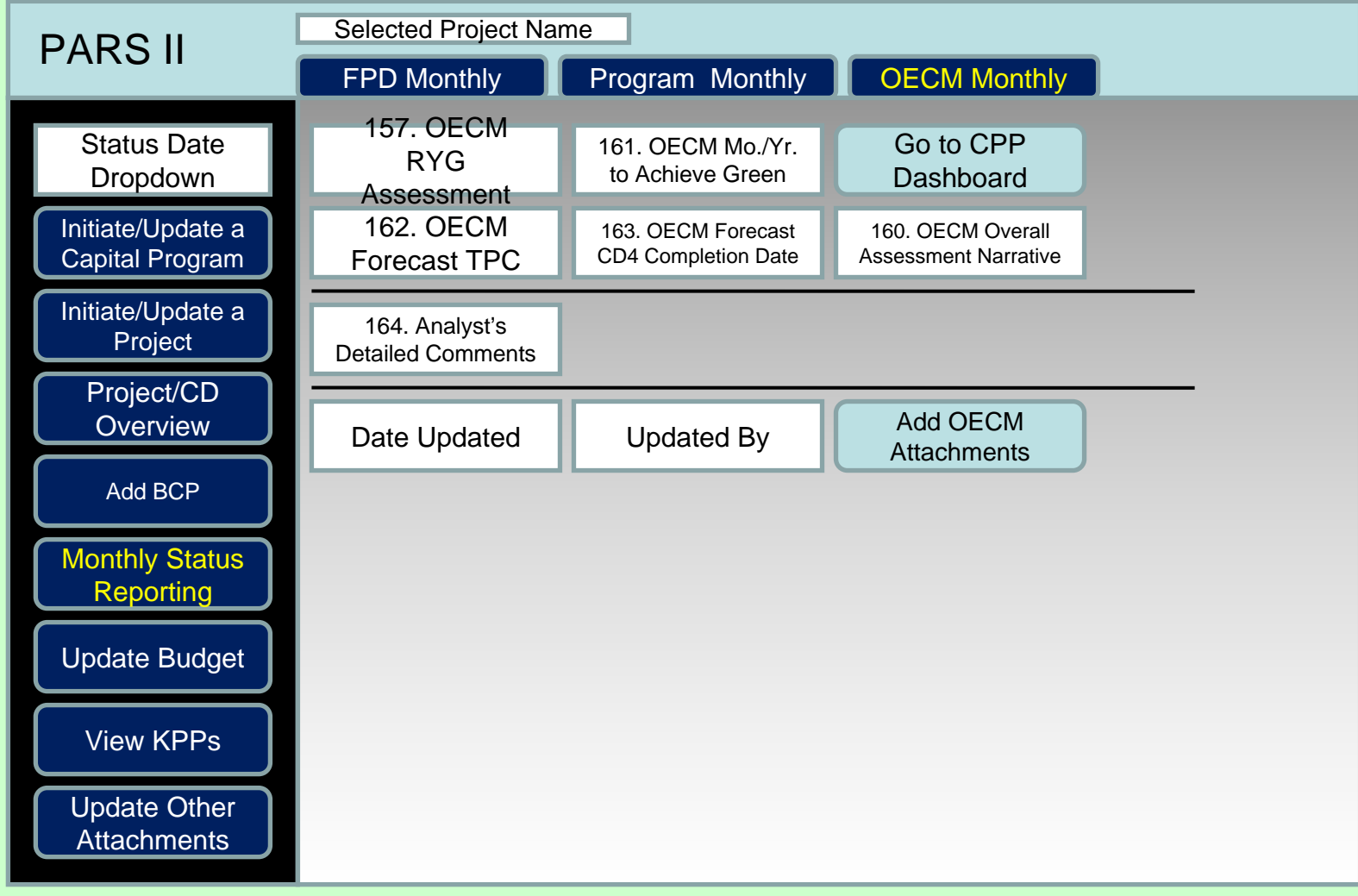

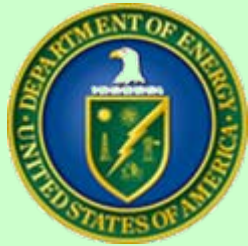

## Editing KPPs

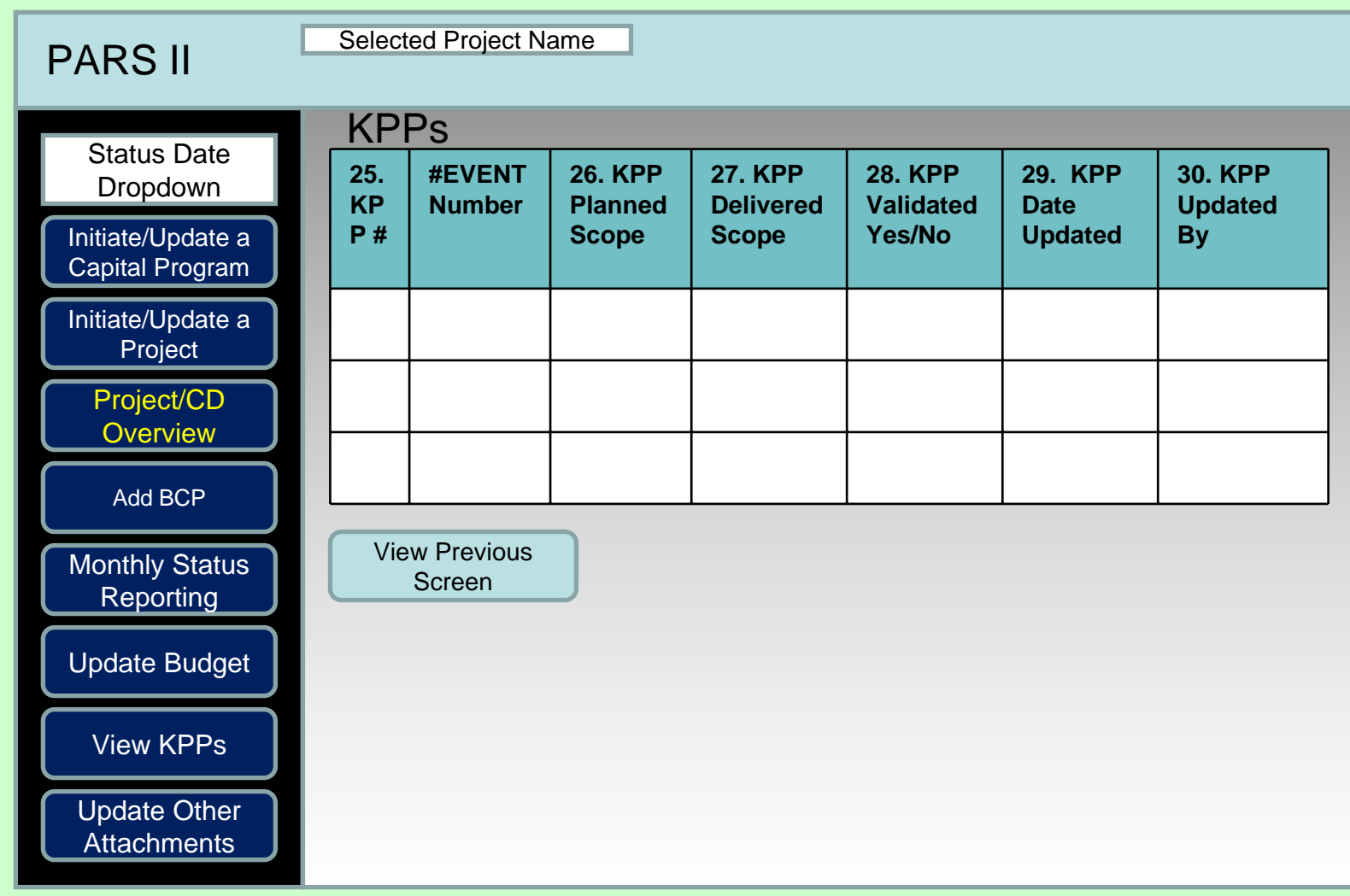

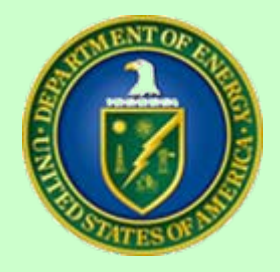

#### Attachments

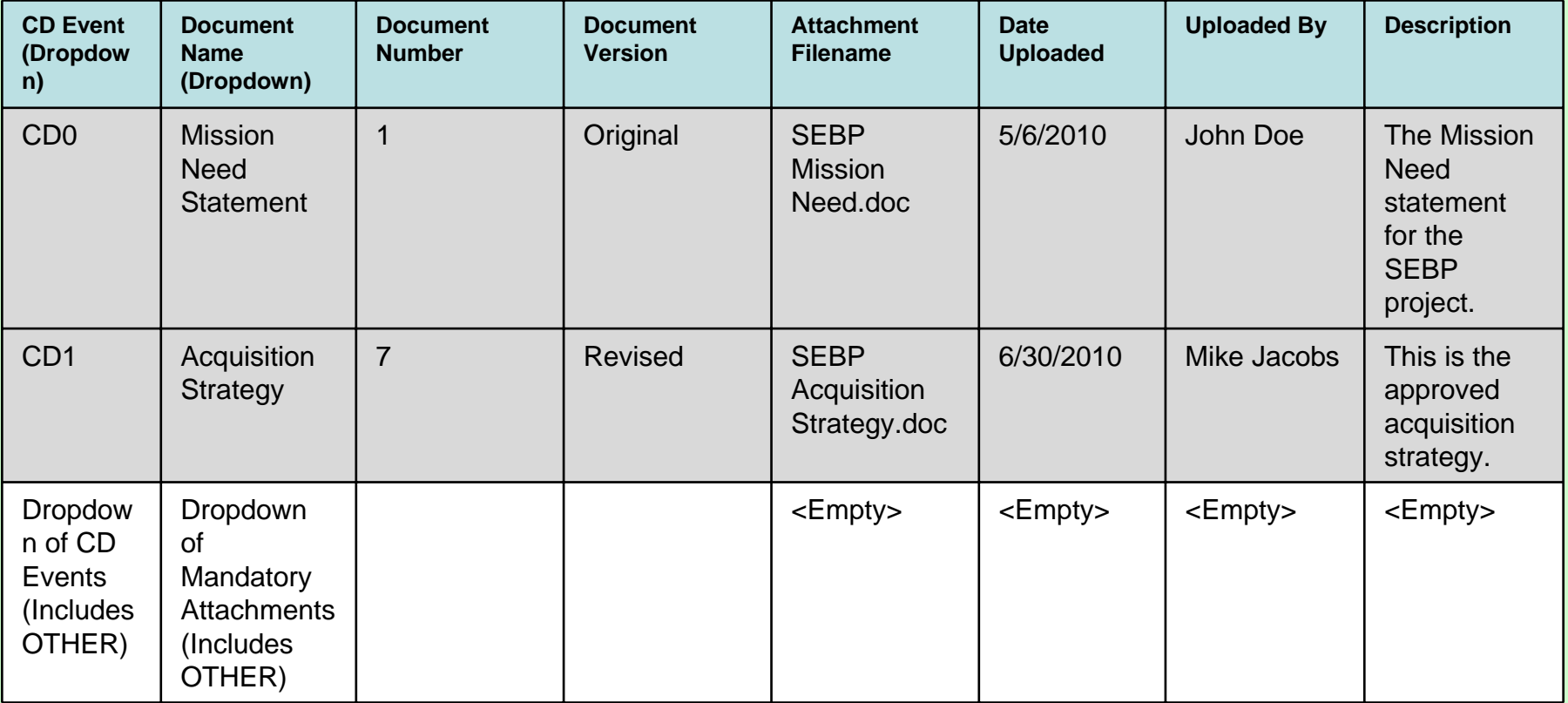

Add Attachments

View Previous Screen

MA-50

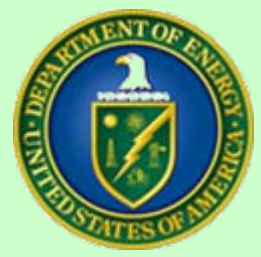

## Project Overview

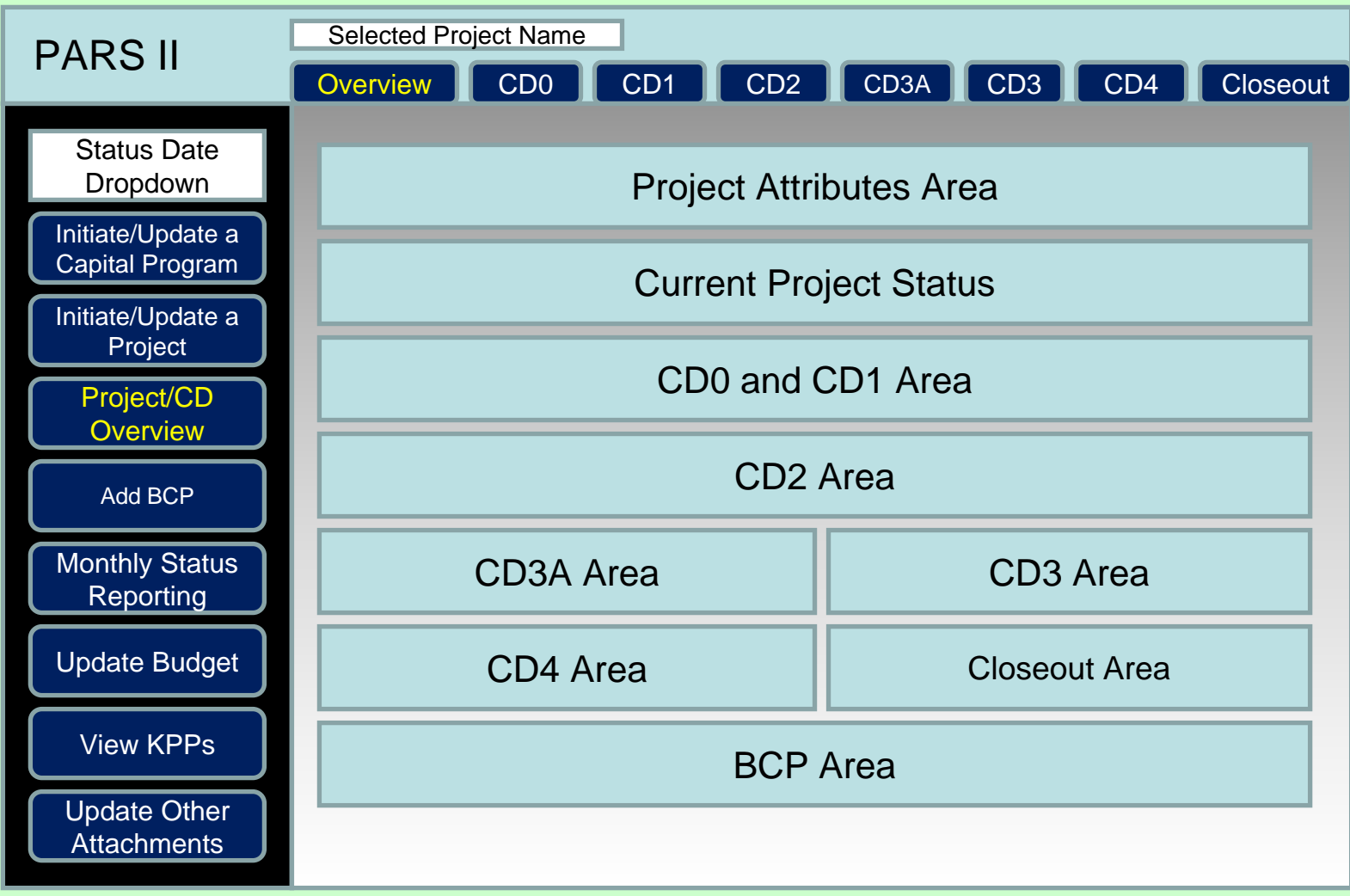

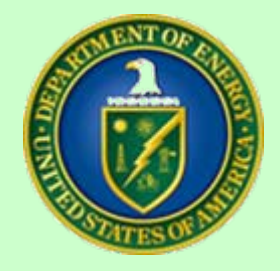

## Project Overview

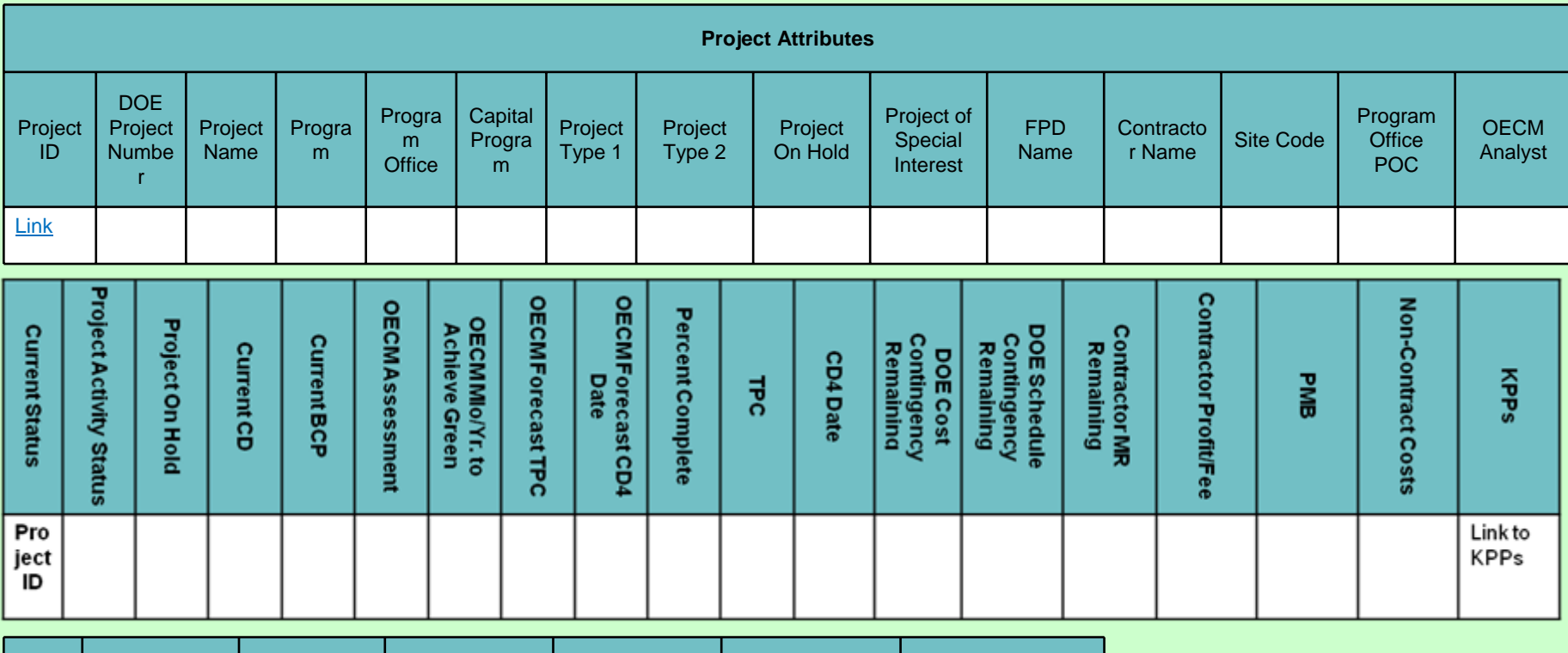

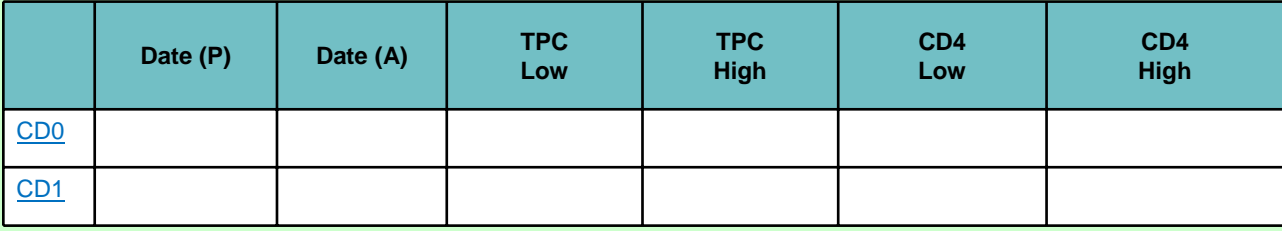

 DOE/OECMM 21

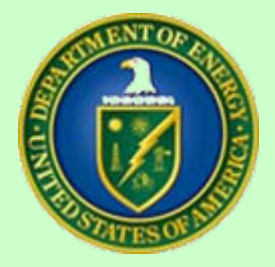

## Project Overview, Cont'd.

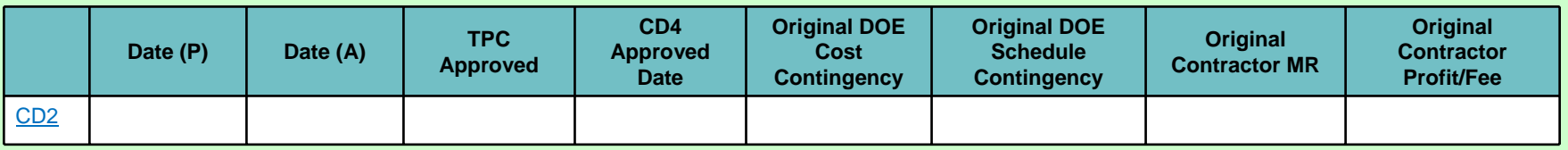

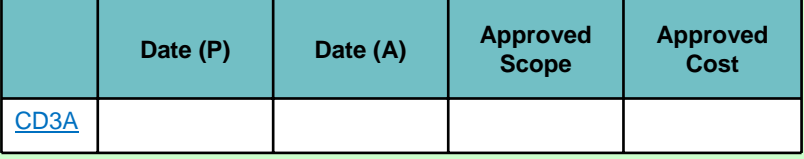

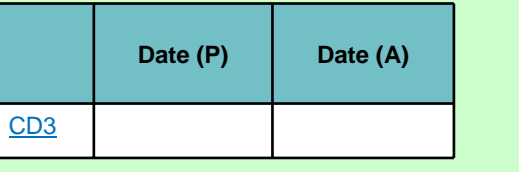

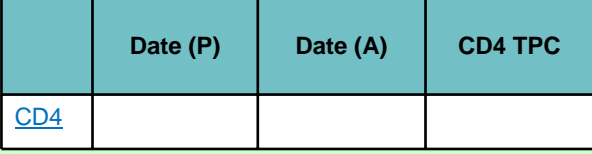

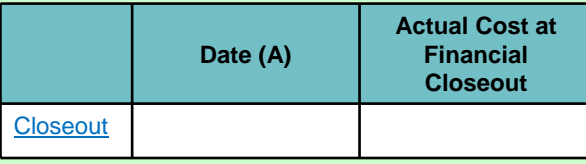

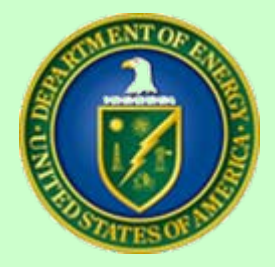

## Project Overview, Cont'd.

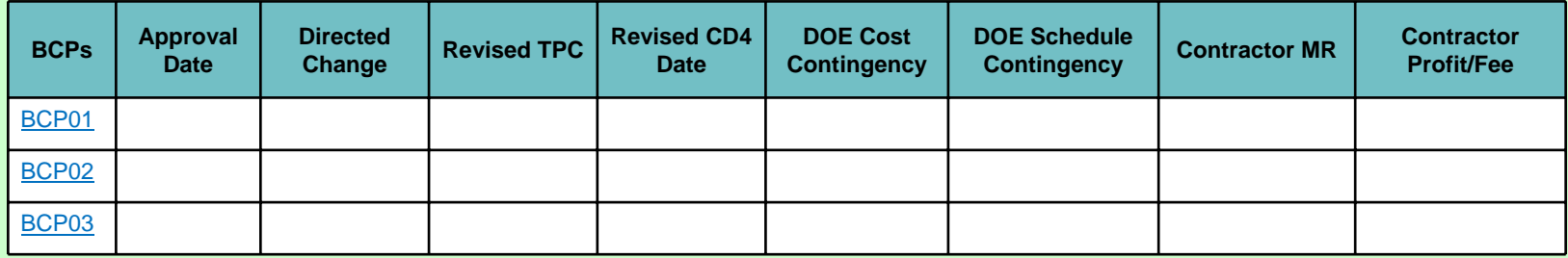

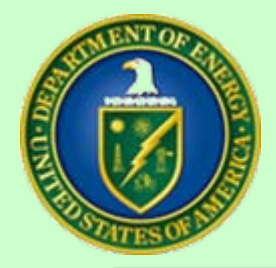

## Initiating a Capital Program (EM-C Example)

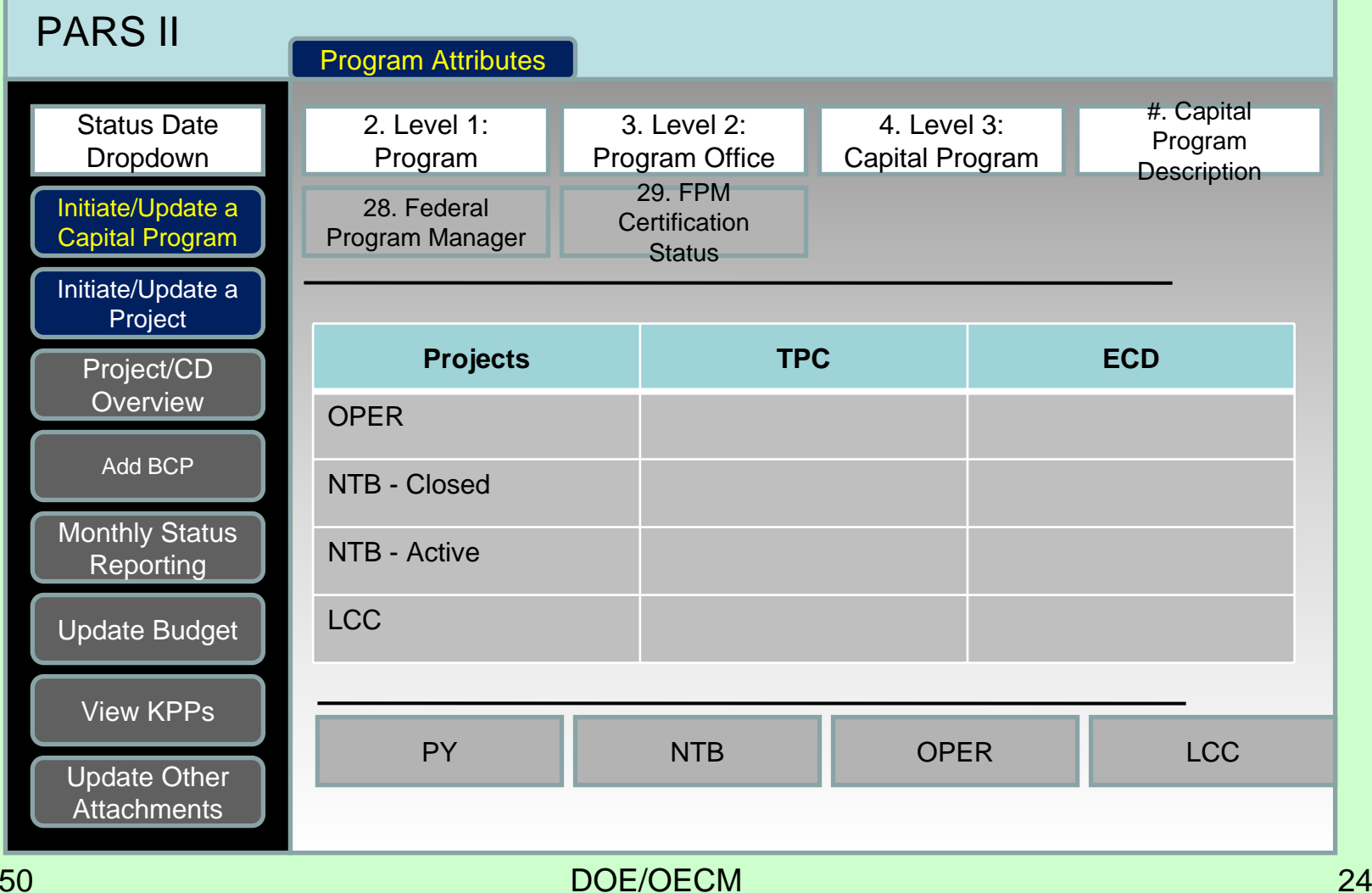

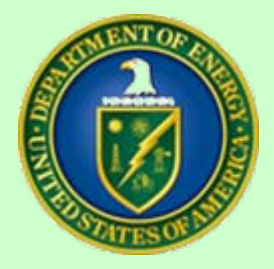

## **QUESTIONS AND FEEDBACK**